## **Directory Listing**

This appendix lists the ImageStor program files. Use this list as a reference whenever you need to know where a file is stored a result of installing ImageStor.

We recommend creating a directory called \IMAGSTOR in which to copy the program files. When you unzip the ImageStor product, the follow files are copied to the installation directory.

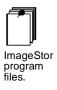

| IMAGSTOR.EXE | The ImageStor program file. Executes the program and holds the information displayed on the ImageStor screens.                                                                                                    |
|--------------|----------------------------------------------------------------------------------------------------|
| P_IMSTOR.DAT | Data file used by the program. Must reside in the same directory as IMAGSTOR.EXE.                                                                                                    |
| P_IMSTOR.CPY | A backup copy of P_IMSTOR.DAT. Used when creating a bootable diskette.                                                                                                    |
| ISPREFS.DAT  | Used to record and restore ImageStor preferences.                                                                                                    |
| ISENG.EXE    | The ImageStor engine. Supports data transfers between<br>two devices, handles differences between the source and<br>target device, and supports raw image transfers when<br>more than one partition exists on the source device. |
| ISBOOT.EXE   | Program file which creates a bootable diskette directly.                                                                                                    |
| DRIVERS.LST  | Text file used to create a bootable diskette.                                                                                                    |
| README.TXT   | Text file that identifies last minute changes to the product.                                                                                                    |

Α

You will find the following files for the ImageStor documentation:

| ABOUTDOC.PDF | Describes the contents of the ImageStor documentation                                                                                      |
|--------------|----------------------------------------------------------------------------------------------------|
| INTRO.PDF    | Introduces the features and functions of ImageStor and describes other McAfee products and services.                                       |
| INSTSTRT.PDF | Gives you step-by-step instructions for installing, setting up, and starting ImageStor.                                                    |
| BASICS.PDF   | Gives you step-by-step instructions for creating a bootable disk, backing up and restoring your system, and setting ImageStor preferences. |
|              | INTRO.PDF<br>INSTSTRT.PDF                                                                                                    |

DIRLIST.PDF The file you're reading now.

Æ